# Delta InfraSuite Device Master

Der InfraSuite Device Master bietet vielfältige Funktionen für die Automatisierung und einfache Überwachung kritischer Geräte im Rechenzentrum. Überwachen Sie den Status aller Geräte und prüfen Sie Ereignisprotokolle sowie Verlaufsdaten. Die Software ist schnell und kosteneffizient installiert, unterstützt Sie bei der Planung geeigneter Maßnahmen und lässt sich flexibel an Ihr Unternehmenswachstum anpassen.

## Kundenvorteile

#### Kostenloser Download

Laden Sie den InfraSuite Device Master mit standardmäßig 5 Knoten zur Überwachung Ihrer Geräte kostenlos herunter. Damit können Sie verschiedene Infrastruktureinheiten im Rechenzentrum überwachen, zum Beispiel für die Leistungsüberwachung oder Kühlung.

#### Echtzeit-Überwachung

Mit den Systembildschirmen des InfraSuite Device Master erfassen Sie den aktuellen Status kritischer Einheiten. Zudem haben Sie alle gerätebezogenen Informationen für den Standort im Blick und können gleichzeitig den Betriebsverlauf sowie alle aufgetretenen Ereignisse abfragen. Dies funktioniert auch bei mehreren Standorten in verschiedenen Ländern.

#### Einfacher Einsatz

InfraSuite Device Master ist speziell für eine schnelle Installation und den schnellen Einsatz konzipiert und lässt sich einfach auf Ihrem Server oder PC installieren.

#### Migration auf den InfraSuite Manager (DCIM)

Wenn Sie nicht nur eine Geräteüberwachung sondern eine DCIM-Komplettlösung suchen, dann bietet InfraSuite Device Master eine schnelle Migrationsmöglichkeit auf den InfraSuite Manager, Deltas DCIM-Softwarelösung mit vollem Funktionsumfang.

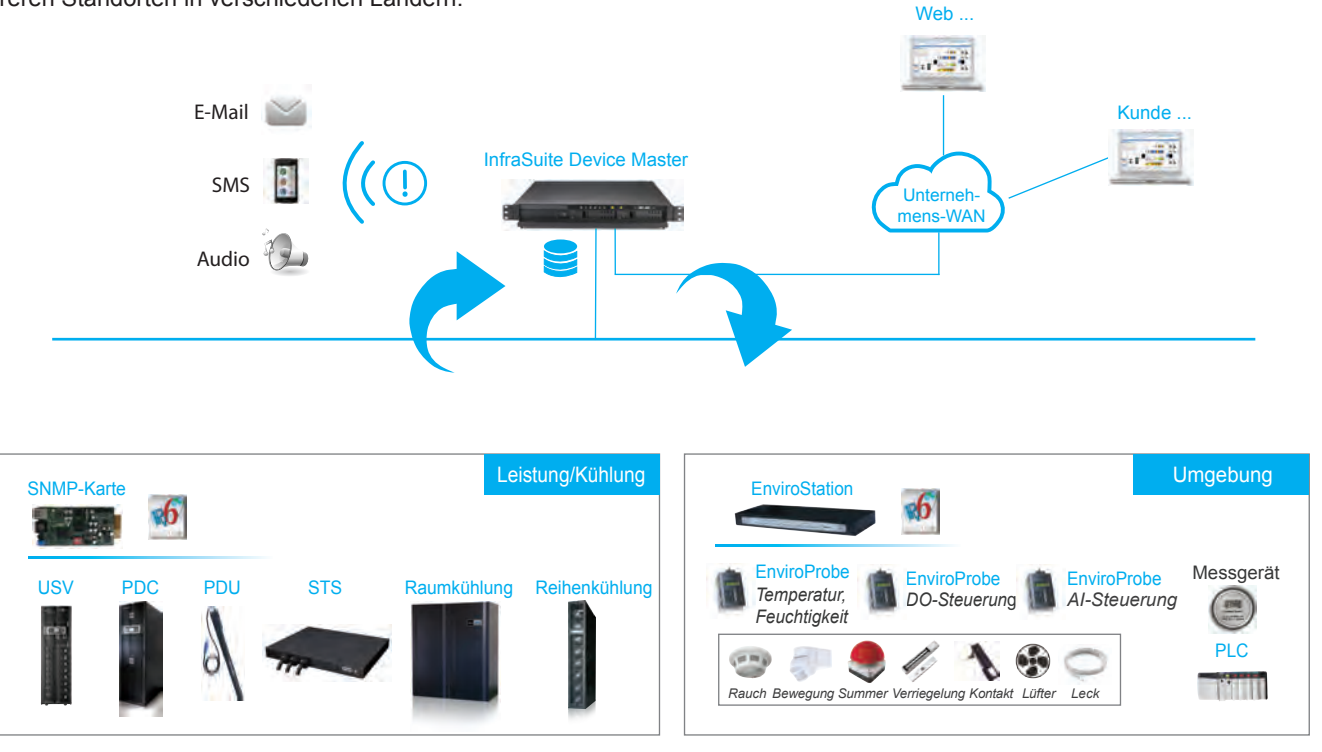

ABBILDUNG 1. Überwachungsanwendung Delta InfraSuite Device Master

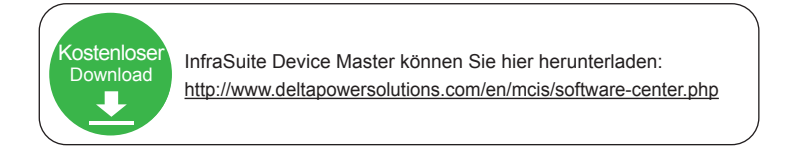

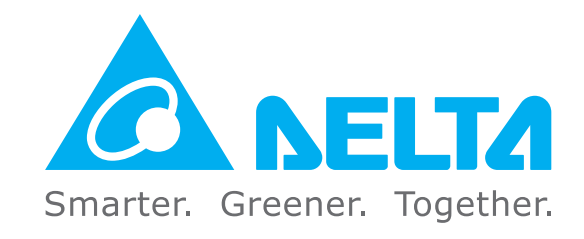

# Produktmerkmale

#### **Navigationsgrafik**

Die Navigationsgrafik von InfraSuite Device Master ist anpassbar. Nutzer können mit den verfügbaren Komponenten eine Raumaufteilung erstellen.

#### Unterstützung mehrerer Protokolle

Der InfraSuite Device Master unterstützt mehrere Geräteprotokolle, wie Modbus, SNMP und OPC.

#### Proaktive Benachrichtigung

Dank proaktiver Benachrichtigungen stehen Nutzern automatisierte und personalisierte E-Mails, SMS und Audionachrichten zur Verfügung.

#### Nutzerkontomanagement

Nutzer können basierend auf ihrer Zugriffsebene in verschiedene Gruppen eingeteilt werden. Das Aufgabenfeld jeder Zugriffsebene wird von Administratoren festgelegt. Die Aufgaben umfassen die Rechte zum Einsehen von Layoutplänen, Gerätekontrolle und Systembetrieb.

#### Ereignismanagement

InfraSuite Device Master verfügt über 16 kategorisierte Ereignisebenen, um die Nutzer beim Ergreifen geeigneter Maßnahmen zu unterstützen. Außerdem können Ereignisse nach Zeit, Typ, Ebene und Gerät abgefragt werden. InfraSuite Device Master speichert System-, Betreiber- und Geräteereignisse in seiner Datenbank, in der der Nutzer den Status der Ereignisse einsehen kann.

#### Datenspeicherung und Backup

InfraSuite Device Master speichert alle Verlaufsereignisse und Daten in seiner Datenbank. Nutzer können diese Daten dann zu Analysezwecken nutzen. Zudem kann je nach Nutzerpräferenz ein automatisches Backup der Datenbank erstellt werden.

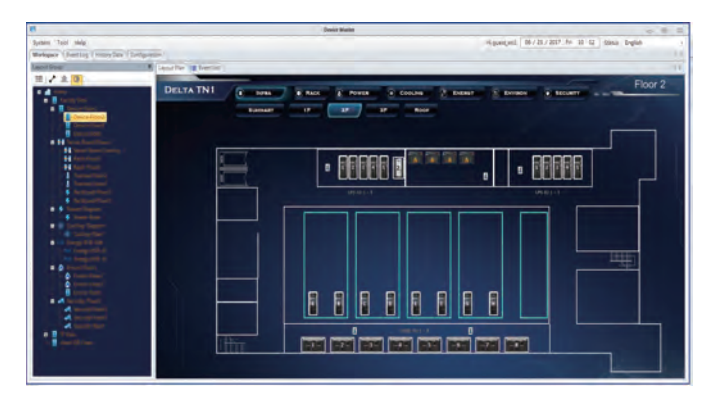

ABBILDUNG 2. Navigationsgrafik

| п                                                  |              | <b><i><u>Grand Marker</u></i></b><br>1511 |                             |   |               |                                |                     |                         |          |                                                            |                               |        |                 |  |
|----------------------------------------------------|--------------|-------------------------------------------|-----------------------------|---|---------------|--------------------------------|---------------------|-------------------------|----------|------------------------------------------------------------|-------------------------------|--------|-----------------|--|
| Separate Mark Haller                               |              |                                           |                             |   |               |                                |                     |                         |          | Higganized   06 / 29 / 2017 - Fr 20 / 14   Viena   Knolsk- |                               |        |                 |  |
| Holtgate   Bend Lag   Hillsch Gets   Configuration |              |                                           |                             |   |               |                                |                     |                         |          |                                                            |                               |        |                 |  |
| <b>Gert Sales</b>                                  | ٠            | <b>Tag List T Themson</b>                 |                             |   |               |                                |                     |                         |          |                                                            |                               |        |                 |  |
| Area                                               | <b>Index</b> | <b>Event</b>                              | <b>Event Level</b>          | m | <b>Dealer</b> | <b>Event Time</b>              | <b>Event Segin</b>  | <b>Event Suit Tonia</b> | Denisent | <b>Description</b>                                         | <b>East East</b><br>Regin End | Canara | Tenak           |  |
| 2017/06/201 00:00:00<br>$-1$ ( $+$ )               |              | huwa                                      |                             |   |               |                                | Tuca.               |                         |          |                                                            | <b>Sales Sales</b>            |        |                 |  |
| t.                                                 |              | Sympan                                    | <b>D. Drivel</b>            |   |               | 調味空睡児科                         | <b>NETROOTERE</b>   |                         |          | <b>Censo Falses</b>                                        |                               |        |                 |  |
| 2017/16/22 23:19:19<br>$-2$                        |              | <b>System</b>                             | <b>O</b> Information        |   |               | 2012/01/22 18:00:17            | 2012/8/22 14:06:17  |                         |          | Canas Sesus.                                               |                               |        |                 |  |
| <b>Band Trace</b>                                  |              | Tunisier                                  | A Mar                       |   |               | 2027/6/22 18:00:38             | 2017/8/22 18:09:18  |                         |          | Camera Genus.                                              |                               |        |                 |  |
| 125.48                                             | ×            | Tusters                                   | <b>O</b> Information        |   |               | 2017/6/22 18:09:38             | 2017/0-02 14:06:08  |                         |          | Cantara Colora.                                            |                               |        | Consta Came     |  |
| <b>CE Summer</b>                                   | ×            | Lebare                                    | <b>Ch</b> Internation       |   |               | 2017/6/27 18:09:38             | 2017/6/22 18:06:28  |                         |          | Campo Comp.                                                |                               |        | Congre Cover.   |  |
| U2 Commun                                          | ٠            | <b>System</b>                             | <b>Ch Schemaster</b>        |   |               | <b>JEETIA DO 18/06/16</b>      | 2017/6/02 16:09:18  |                         |          | Campo Come                                                 |                               |        | Conex Cover.    |  |
| <b>UI Delive</b>                                   | и            | System:                                   | <b>Ch</b> Information       |   |               | 2017/6/22 18:09:18             | 2017/6/2218-0818    |                         |          | Canan Cana                                                 |                               |        | Consolates.     |  |
| <b>Symptomet</b>                                   |              | <b>System</b>                             | <b>O</b> Internation        |   |               | 2017/6/22 18:09:18             | 301716-0218-09:18   |                         |          | Center Came:                                               |                               |        | Consortionic.   |  |
| m<br>H                                             |              | System                                    | <b>O</b> Internation        |   |               | 2017/6/22 10:09:38             | 2017/6/22 18:09:18  |                         |          | Camera Correl.                                             |                               |        | Conara Come.    |  |
| El. Connect Event Begin and End.                   |              | System                                    | <b>O</b> Information        |   |               | JEET-6/22 LA 29/18             | 2017/6/22 18:00:18  |                         |          | Camera Comus                                               |                               |        | Canau Canau.    |  |
|                                                    | w            | <b>System</b>                             | <b>O</b> Information        |   |               | <b>2017/6/22 18:39:18</b>      | 2874-2718-948       |                         |          | Canara Come                                                |                               |        | Canara Canar.   |  |
| <b>Salact User</b>                                 | 'n           | Turmer                                    | <b>O</b> Information        |   |               | <b>2017/6/22 18:30:18</b>      | 2017/6/2718 00:48   |                         |          | Camera Comus.                                              |                               |        | Canara Canar.   |  |
| <b>Select Device</b>                               | u            | System                                    | <b>Children</b>             |   |               | 2017/6/22 18:09:18             | 3017-A-D2 14:06:18  |                         |          | Canaa Canai.                                               |                               |        | Consol Annu.    |  |
|                                                    | 13           | Support                                   | <b>O</b> Internation        |   |               | 2017/6/22 18:09:18             | 2017/6/22 18:09:18  |                         |          | Canara Come.                                               |                               |        | Canau Cana      |  |
| Salesh                                             | 34           | Summer                                    | <b>O</b> Information        |   |               | <b>JECTIA/22 LB/IR18</b>       | 2874-218-948        |                         |          | Cambo Come                                                 |                               |        | Canara Camin.   |  |
|                                                    | is.          | <b>System</b>                             | <b>O</b> Information        |   |               | 2017/6/22 LA 78:18             | 2012/6/2718 09:48   |                         |          | Camara Comus.                                              |                               |        | Canan Canar.    |  |
|                                                    | 16           | <b>System</b>                             | <b>C</b> Internation        |   |               | 2017/6/22 89:00:88             | 家の失望語像語             |                         |          | Cambre Comus.                                              |                               |        | Consta Canar.   |  |
|                                                    | <b>IF</b>    | <b>System</b>                             | <b>Ch</b> Internation       |   |               | <b>JOEN GO LA TRUE</b>         | 2012/07/18 05:38    |                         |          | Canaus Canna                                               |                               |        | Congre Cango.   |  |
|                                                    | u            | Turaterri                                 | <b>Ch</b> Internation       |   |               | 2012/6/22 18:09:18             | 2011/07/23 18:00:38 |                         |          | Canara Comu.                                               |                               |        | Congre Congr.   |  |
|                                                    | u            | Turkhern                                  | <b>Ch</b> Internation       |   |               | 2017/6/2218 09:18              | 20114-0218-0616     |                         |          | Canara Camul.                                              |                               |        | Canala Canal.   |  |
|                                                    | м            | <b>Systems</b>                            | <b>Ch</b> Internation       |   |               | 3007-6-02 18:06:38             | 2017/01/22 18:06:28 |                         |          | Canage Canna                                               |                               |        | Canwarianes.    |  |
|                                                    | a            | System                                    | <b>B</b> Internation        |   |               | <b>Staff via Corps (de 24)</b> | 2017/6/221A0948     |                         |          | Canwa Canne.                                               |                               |        | Canwaicanes,    |  |
|                                                    | ш            | Systems                                   | <b>B</b> Internation        |   |               | 2017/6/22 18:09:18             | JEET-A-DO 1A 06/18  |                         |          | Canara Canna                                               |                               |        | Canwal and      |  |
|                                                    | ь            | System                                    | <b><i>O</i></b> Internation |   |               | 2017/6/22 18:06:18             | 2012/02/18 06:16    |                         |          | Camara Conne                                               |                               |        | Canwal ansi.    |  |
|                                                    | 3            | Suntain                                   | <b>B</b> Internation        |   |               | 2017/6/22 18:39:48             | 2012/02/16 06:18    |                         |          | Camera Canina.                                             |                               |        | Camera Camer.   |  |
|                                                    | z            | <b>System</b>                             | <b>B</b> Information        |   |               | 2017/02/16 00:44               | 2011/02/18 06:08    |                         |          | Campio Carried                                             |                               |        | Conco Come.     |  |
|                                                    | ×            | System                                    | <b>Ch</b> Internation       |   |               | 2017/6/22 18:00:18             | 2017/6/22 18:09:18  |                         |          | Canara Canna                                               |                               |        | Consolation.    |  |
|                                                    | m            | Sydney                                    | <b>B</b> Intelligence       |   |               | 2017/6/22 18:00:18             | 2017/6/2218-00:18   |                         |          | Camera Come                                                |                               |        | Canala Canar.   |  |
| <b>Gent leasts   Gent Saturns</b>                  | a            | <b>System</b>                             | <b>Ch</b> Internation       |   |               | 2017/4/22 14:09:28             | 2017/6/221818-08    |                         |          | Camera Conne.                                              |                               |        | Carleia Carrer. |  |

ABBILDUNG 3. Ereignisprotokollliste

## Systemvoraussetzungen

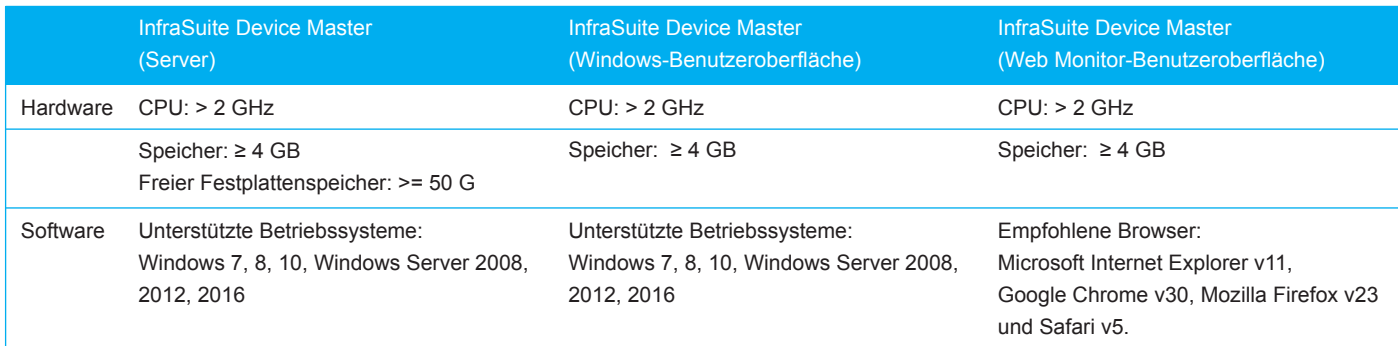

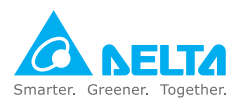